合同会社やんばる急行バス

# **バスの「リアルタイム情報」を公開します**

**―Google マップでの経路検索に、バスの遅れや混雑状況が反映されます―**

合同会社やんばる急行バス(今帰仁村字運天 1、代表社員:宮城 勇)では、車内混雑 状況・遅延状況といった**バスの「リアルタイム情報(GTFS リアルタイム)」の公開・ Google マップへの提供**を開始しました。

「バスはいつ来るかわからない」「バスが混んでいたらいやだ」といった、バスの「使 いづらさ」を減らすことを目的としたもので、県内のバス事業者では初めて、国内でも 先進的な取り組みです。

弊社は「便利なバス」を目指して引き続きさまざまな取り組みを行っていきます。 今後もやんばる急行バスにご高配を賜りますよう、お願い申し上げます。

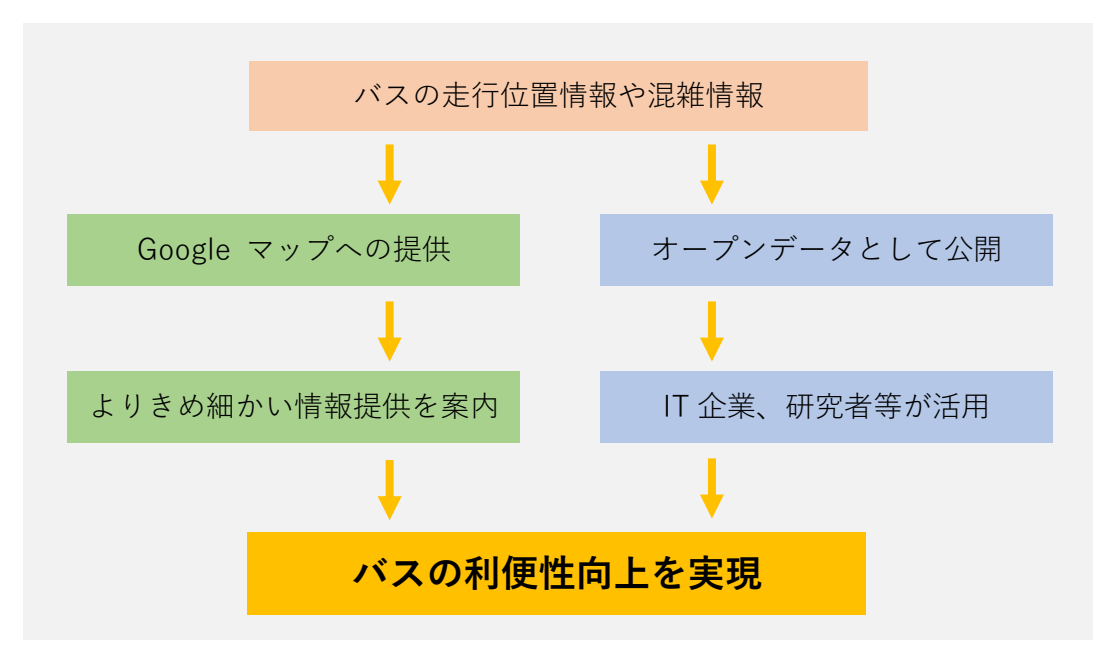

(本件お問合せ:電話 0980-56-5760 / [customercenter@yanbaru-bus.xsrv.jp](mailto:customercenter@yanbaru-bus.xsrv.jp))

取り組みのイメージ図

## **「リアルタイム情報の Google マップへの提供」で便利になること**

・ **「検索結果通りにバスが来ない」というイライラがなくなります**

Google マップでの経路検索時、バスの遅れが結果に反映されます。バスが遅れて 運行している場合でも、バス到着までの時間がわかるので安心です。

## ・ **時刻表では既に出発してしまったバスも検索対象に含まれます**

バスの実際の運行時間を検索に反映するので、バスが遅れている場合、時刻表上 では既に出発してしまったはずのバスが検索できます。

#### ・ **バスの混雑状況がわかるようになります**

車内の混雑状況が 4 段階で表示されるので、「混んでいるから次の便にしよう」と いった判断ができるようになります。

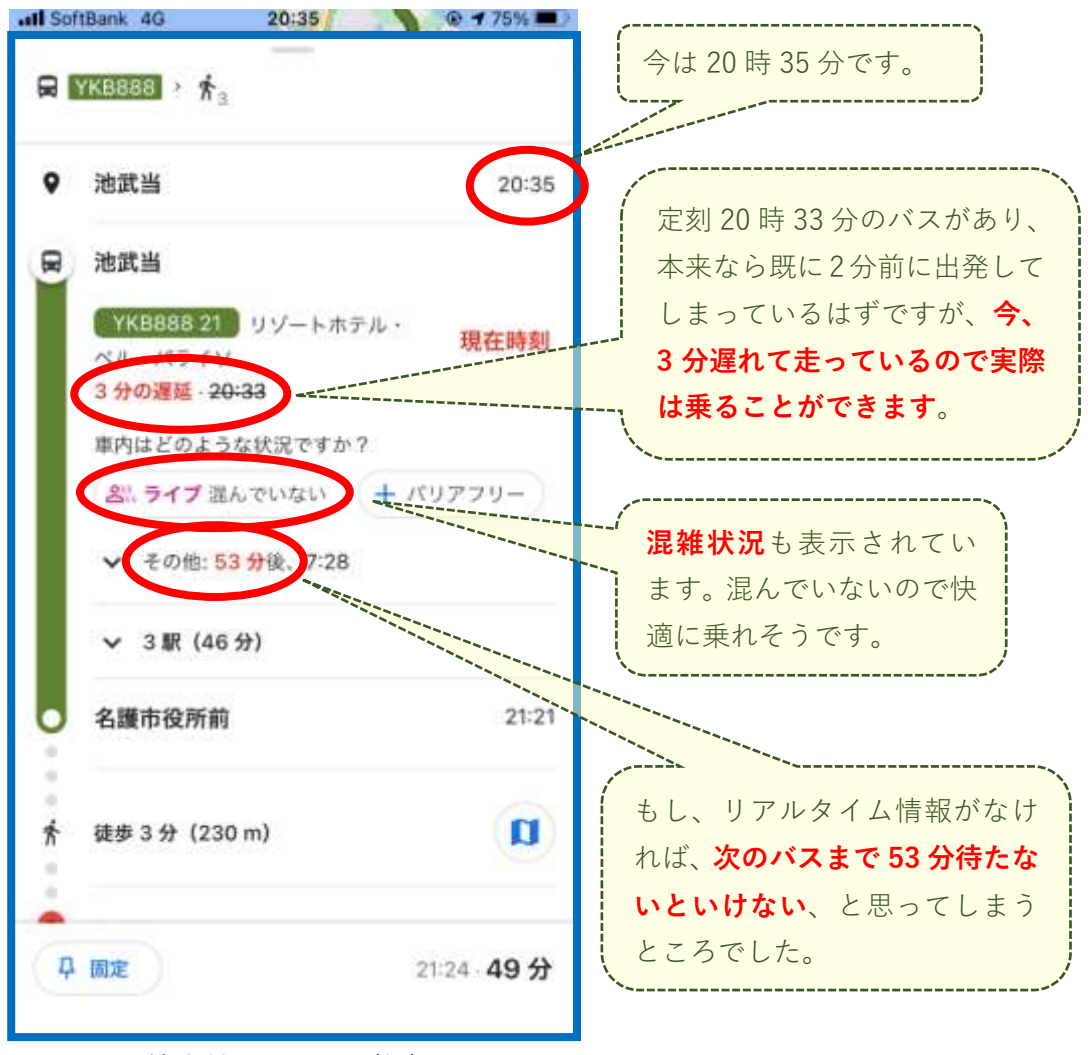

検索結果の画面(例)

## **「リアルタイム情報の公開」で便利になること**

バスのリアルタイム情報を、弊社サーバーから随時ダウンロード・利用できます。 IT 企業、研究者等のサードパーティにより、新たなアプリケーションが開発された

り、公共交通の研究等に用いられることを想定しています。 URL: [https://gtfs.yanbaru-bus-navi.com/gtfs-rt/yanbaru/vehicle\\_position.pb](https://gtfs.yanbaru-bus-navi.com/gtfs-rt/yanbaru/vehicle_position.pb)

### **開発・運営体制**

弊社では**沖縄職業能力開発大学校・石川功特任教授**(電子情報技術科)のご協力の元、 バスの走行位置・車内混雑状況を自社サイトで公開しています。

この情報を、**オートテリック**(名古屋市、代表 山田 悠矢)のご協力の元「GTFS 形式」 (※)に変換し、Google マップへの提供およびサイト上への公開を行います。

- ➢ 沖縄職業能力開発大学校 <https://www3.jeed.go.jp/okinawa/college/>
- ➢ オートテリック <https://autotelic.jp/>
- ※ GTFS 形式とは、公共交通情報を経路検索サービスや地図サービスへ提供する際に 用いられる、世界標準のデータ形式です。沖縄県でも、公共交通情報の GTFS 形式 化、オープンデータ化が進められています。

## **取り組みの先進性**

リアルタイム情報を公開している民間バス事業者は、全国で約 20 社あります。(コミ ュニティバス等を除く。出典:<https://tshimada291.sakura.ne.jp/transport/gtfs-list.html>)

|                |                | やんばる<br>急行バス | 南城市<br>Nバス | その他バス |
|----------------|----------------|--------------|------------|-------|
| 運行<br>状況       | 自社サイト等での公開     |              |            |       |
|                | Google マップへの反映 |              |            |       |
|                | データの公開         |              |            |       |
| バス<br>車内<br>混雑 | 自社サイト等での公開     |              |            |       |
|                | Google マップへの反映 |              |            |       |
|                | 状況 データの公開      |              |            |       |

県内におけるリアルタイム情報の提供状況